# COMPUTER APPLICATIONS

(Theory)

(Two Hours)

Answers to this Paper must be written on the paper provided separately.

You will not be allowed to write during the first 15 minutes.

This time is to be spent in reading the question paper.

The time given at the head of this Paper is the time allowed for writing the answers.

This Paper is divided into two Sections.

Attempt all questions from Section A and any four questions from Section B.

The intended marks for questions or parts of questions are given in brackets [].

# SECTION A (40 Marks)

Attempt all questions.

## Question 1

- (a) Name any two OOP'S principles.
- (b) Mention two different styles of expressing a *comment* in a program.
- (c) Which element is num[9] of the array num?
- (d) Differentiate between operator and expression.
- (e) If m = 5 and n = 2 output the values of m and n after execution in (i) and (ii):-
  - (i) m-=n;
  - (ii) n = m + m/n;

[10]

# Question 2

- (a) Explain the term for loop with an example.
- (b) What is a compound statement? Give an example.
- (c) State the difference between Constructor and Method.
- (d) State one similarity and one difference between while and do while loop.
- (e) Explain, with the help of an example, the purpose of *default* in a *switch statement*.

[10]

### Question 3

- (a) What will be the output of the following, if x = 5 initially?
  - (i) 5 \* ++x
  - (ii) 5 \* x ++
- (b) What is the output of the following?

char c = 'A';

short m = 26;

int n = c+m;

nervious or giors of que most on given in hoursels f

[2]

[2]

(c) Explain the meaning of break and continue statements.

[3]

(d) (i) What is call by value?

System.out.println(n);

- (ii) How are the following passed?
  - (1) Primitive types.

(2) Reference types.

[3]

(e) Enter any two variables through constructor parameters and write a program to swap and print the values.

[4]

(f) What do the following functions return for:-

String x = "hello";

String y = "world";

- (i) System.out.println(x + y);
- (ii) System.out.println(x.length ( ));
- (iii) System.out.println(x.charAt(3));
- (iv) System.out.println(x.equals(y));

[4]

(g) Differentiate between toLowerCase() and toUpperCase() methods.

[2]

## SECTION B (60 Marks)

Attempt any four questions from this Section.

The answers in this Section should consist of the Program in Blue J environment with Java. Each program should be written using Variable descriptions/Mnemonic Codes such that the logic of the program is clearly depicted.

Flow-Charts and Algorithms are not required.

### Question 4

Write a class with name **employee** and **basic** as its data member, to find the gross pay of an employee for the following allowances and deduction. Use meaningful variables.

Dearness Allowance = 25% of Basic Pay

House Rent Allowance = 15% of Basic Pay

Provident Fund = 8.33% of Basic Pay

Net pay = Basic Pay + Dearness Allowance + House Rent Allowance

Gross Pay = Net Pay - Provident Fund.

[15]

## Question 5

Write a program to input any given string to calculate the total number of characters and vowels present in the string and also reverse the string:-

Example:

**INPUT** 

Enter string

SNOWY

OUTPUT:

Total number of characters: 05

Number of Vowels

: 01

Reverse string

: YWONS

[15]

## Question 6

Write a program using a function called area() to compute the area of a:-

- (i) circle  $(\pi * r^2)$  where  $\pi = 3.14$
- (ii) square (side \* side)
- (iii) rectangle (length \* breadth)

Display the menu to output the area as per User's choice.

[15]

## Question 7

Write a program to bubble sort the following set of values in ascending order:-

Output:

2

3

4

5

8

9

16

98

[15]

#### Question 8

Write a program to print the sum of negative numbers, sum of positive even numbers and sum of positive odd numbers from a list of numbers (N) entered by the User. The list terminates when the User enters a zero.

[15]

#### Question 9

Write a program to initialize an array of 5 names and initialize another array with their respective telephone numbers. Search for a name input by the User, in the list. If found, display "Search Successful" and print the name along with the telephone number, otherwise display "Search unsuccessful. Name not enlisted".

[15]

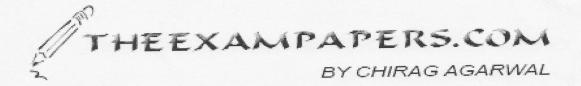